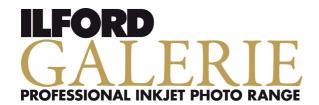

This document is designed to work with both desktop and large format >A3+ inkjet printing systems. Please make sure that you are using the correct components.

### INSTALLATION GUIDELINES (applicable for both desktop and large format >A3+ use)

Save the zip file you have downloaded onto your computer in a folder you will be able to locate easily.

Uncompress the zip file within the folder by 'right clicking' and selecting 'extract all' for **Microsoft**<sup>®</sup> **Windows** or 'double clicking' the file for **Mac**<sup>®</sup> based operating systems, continue as follows:

#### Microsoft® Windows

Right click on \*.icc file and select "Install Profile", this will automatically save the profile in the correct location, alternatively, save the profile manually into the correct location as listed below:

Windows Vista: C:\WINDOWS\system32\spool\drivers\color Windows XP: C:\WINDOWS\system32\spool\drivers\color

Windows 2000: C:\WINNT\spool\drivers\color

Windows 7: C:\WINDOWS\system32\spool\drivers\color

#### Mac® OSX

Save the profile into the following location:

OSX 10.3 / 10.4: Library/Application Support/Adobe/Color/Profiles

OSX 10.5 / 10.6 / 10.7: Library/ColorSync/Profiles

**info for Mac OS 10.7 Lion**: The Library folder is hidden but can be accessed by selecting the Go menu (in Finder) and holding down the Option key.

If your Adobe Photoshop<sup>®</sup> software is running, you will have to re-start the programme to make sure that the profiles are loaded into the application.

Whilst every effort has been made to assure the quality of the ICC profile, results may be affected by local conditions such as temperature, humidity, drying and viewing conditions. Further optimisation maybe needed.

# FOR OPTIMUM PRINTING RESULTS, CONDITIONS AS CLOSE AS POSSIBLE TO THOSE USED WHEN CREATING THE PROFILES ARE NEEDED. This applies for both desktop and large format >A3+

- Room temperature 20-25°C (68-77°F)
- Room humidity 40-60% RH
- Viewing light 5000K (CRI 93 or better)
- Monitor calibrated and profiled
- Use printer manufacturers' inks
- · Work in RGB color space

#### **INSTALLATION GUIDELINES for Windows Printer Preset HP Designjet Z3200 only**

Download the paper preset required and make sure that your HP Designjet Z3200 printer is connected and switched on.

Open the HP Printer Utility and click on Color Center and click on Import Paper Preset, which will open a separate browser window. Browse to the location of your downloaded Paper Preset (.oms file) select the file and click on Update. The Paper Preset will install automatically and the printer will restart.

From the Color Center /Paper Preset Management panel Synchronise Paper Presets. You will now find the newly installed Paper Preset under Additional Media on the front panel of your HP Designjet Z3200 and also in the printer driver. Load Paper and run a Calibration from either the printer front panel or the Color Center (Paper Preset Management / Calibrate Paper).

You can now print from Photoshop or other applications as normal.

The installed ICC profile will have the same name as the Paper Preset. Follow the supplied printing information in the HP How to print guide.

#### INSTALLATION GUIDELINES for Mac Printer Preset HP Designjet Z3200 only

Download the paper preset required and make sure that your HP Designjet Z3200 printer is connected and switched on.

Open the HP Printer Utility and select **Import** Paper Preset inside the HP Color Center. Click on **Import**, which will open the HP Z3200 Web Server window. Click on **Choose File** to select the paper preset (.oms file) that you have downloaded and then click on **Update**. The Paper Preset will install automatically and the printer will restart.

The HP Printer Monitor will automatically open a pop-up window to update the paper list on your computer, click on **Update**. You will now find the newly installed Paper Preset under **Additional Media** or **Custom paper** category on the front panel of your HP Designjet Z3200.

The ICC profile will be automatically installed on your computer, ready to be used by your imaging software. Load Paper and run a **Calibration** from either the printer front panel or the Color Center (Paper Preset Management / Calibrate Paper).

You can now print from Photoshop or other applications as normal.

Follow the supplied printing information in the HP **How to print** guide.

#### PLEASE NOTE (HP Designjet Z3200 only):

If Printer Presets are used Color Management details listed later in this document are not relevant. Whilst every effort has been made to assure the quality of the ICC profile, results may be affected by local conditions such as temperature, humidity, drying and viewing conditions. Further optimisation maybe needed.

### PROFILE NAMING EXPLANATION

To use your selected profile correctly you will need to make a note of the profile 'name' for use during printing. It is made up in the following way:

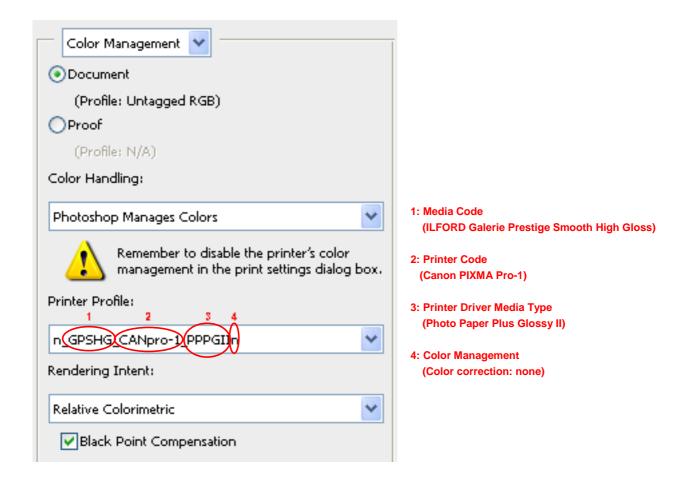

#### **Typical name examples:**

#### **Desktop**

Epson: GPGFS13\_EPSr2400\_PSPPn Canon: GPSGP12\_CANip5300\_PPP1n

HP: GPSLD11\_HP7960\_PPPP

Lexmark: GPSPP12\_LEXp915\_LPG

See Appendix A for full details of coding.

#### Large Format >A3+

GPSGP12\_EPSpro11880\_PGPP250n GPSFAC\_CANipf8100\_CMmmo GPSHG7\_HPz3100\_PSGSLlamc

#### 1. HOW TO PRINT

- In Adobe Photoshop• CS4 and CS5 go to the "Print" window, select "Color Management" and "Photoshop Manages Colors" in the "Color Handling" field. Choose the correct profile (saved name) in the "Printer Profile" field and set the "Rendering Intent:" to "Relative Colorimetric\*", then press "Print..." select the media type required (refer to Appendix A3) then proceed to 2. Color Management, below.
- In Adobe Photoshop<sup>®</sup> CS3 go to the "Print" window, select "Color Management" and "Photoshop Manages Colors" in the "Color Handling" field. Choose the correct profile (saved name) in the "Printer Profile" field and set the "Rendering Intent:" to "Relative Colorimetric\*", then press "Print…" select the media type required (refer to Appendix A3) then proceed to 2. Color Management, below.
- In Adobe Photoshop<sup>®</sup> CS2 go to the "Print with Preview" window, click "More Options", select "Color Management" and "Let Photoshop Determine Colors" in the "Options/Color Handling" field. Choose the correct profile (saved name) in the "Options/Printer Profile" field with "Rendering Intent: Relative Colorimetric\*", then press "Print…, Properties…" select the media type required (refer to Appendix A3) then proceed to 2. Color Management, below.
- In Adobe Photoshop® v.6.0 CS go to the "Print with Preview" window, click "Show More Options" and select "Color Management". Choose the correct profile (saved name) name in the "Print Space" field with "Intent: Relative Colorimetric\*", then press "Print..., Properties..." select the media type required (refer to Appendix A3) then proceed to 2. Color Management, below.

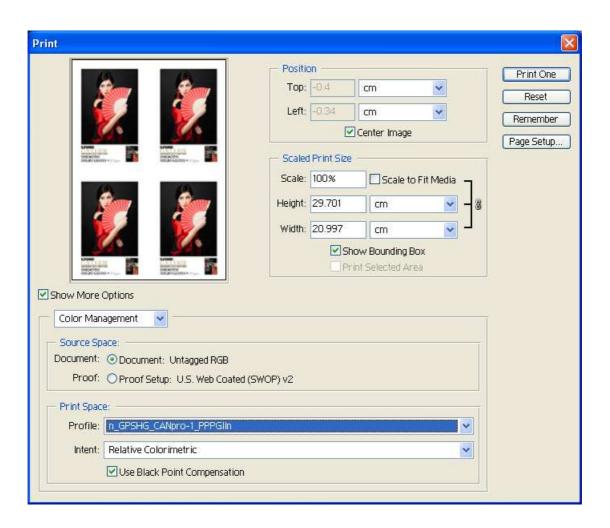

- In Adobe Elements\* v.7.0 to 10.0 go to the "Print" window, select "Color Management" and "Photoshop Manages Colors" in the "Color Handling" field. Choose the correct profile (saved name) in the "Printer Profile" field and set the "Rendering Intent:" to "Relative Colorimetric\*", then press "Print..." select the media type required (refer to Appendix A3) then proceed to 2. Color Management, below.
- In Adobe Photoshop Elements<sup>®</sup> v.6.0, go to the "**Print**" window, select "**Photoshop Elements Manages Colors**" in the "**Color Handling**:" menu. Choose the correct profile (saved name) in "**Printer profile**:" and set the "**Rendering Intent**" to "**Relative Colorimetric**\*", then press "**Printer Preferences**" select the media type required (refer to **Appendix A3**) then proceed to 2. Color Management, below.

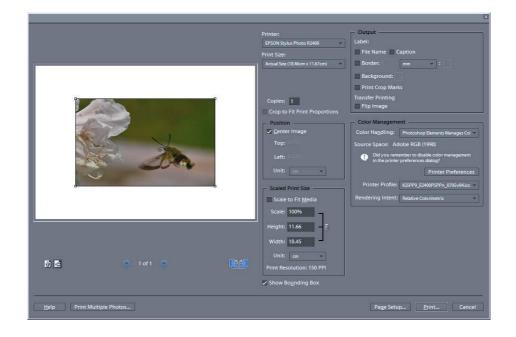

- In Adobe Photoshop Elements<sup>®</sup>, up to v.5.0, go to the "Print" window, click "Show More Options". In "Printer profile" select the correct profile (saved name) and under "Rendering Intent" select "Relative Colorimetric\*", then press "Print…, Properties…" select the media type required (refer to Appendix A3) then proceed to 2. Color Management, below.
- In Adobe Photoshop Lightroom<sup>®</sup> go to the "Print" window, scroll down on the right side to "Print Job". Select "Other" in the "Printer Profile" field, under "Color Management" and make sure to choose (check box) the correct profile (saved name). Press "OK", set the "Rendering Intent:" to "Relative Colorimetric\*" and go to "Print Settings..." or "Print..." select the media type required (refer to Appendix A3) then proceed to 2. Color Management, below.

<sup>\*</sup> Important Information: Different rendering intents can affect the final look of the image. Generally, Relative Colormetric gives the best overall results, however, for saturated colours, the use of Perceptual Rendering intent may provide a better final image. Either option can be used and the final choice is really down to personal preference. For large format applications our ICC profiles have been optimised for use with perceptual rendering intent so we suggest that this is used.

### 2. Color Management (refers to 4 in Profile Naming explanation)

**Color management:** (lower case last letter(s) in the profile name)

In the printer driver use the following set-ups.

For Canon: In "Properties", go to "Manual", in "Color/Intensity", press "Set" and select "None" in the "Print type" menu. *Note:* Very Important, especially where Photoshop manages colour.

For **Epson**: Go to "**Advanced**", select "**ICM**", in "**Color Management**" select "**Off**" (No Color Adjustment). *Note:* Very Important, especially where Photoshop manages colour.

For HP: In "Properties", go to "Color" and select "Application Managed Colors" in the "Color Management" menu. *Note:* Very Important, especially where photoshop manages colour.

**Color management:** (no lower case last letter(s) in the profile name)

If there is no lower case last letter(s) (...n.icc or ...amc.icc) in the profile name, keep the Color Management setting as default value.

**n:** Color correction:None (Color Mode) (for Canon printers)

mmo: Matching Mode: Off (for Canon printers)n: "Off"(No Color Adjustement) for Epson printersamc: Application Managed Colors (for HP printers)mba: Managed by Application (for HP printers)

**Print Quality:** If nothing special is mentioned in the Printer Driver Media Type Code, then use "High" for Canon printers, "Photo" or "Best Photo" for Epson printers, "Best" for HP desktop printers and "Standard" for HP Z-series printers. If these settings are not available, use the default value.

• When all adjustments have been made and you are ready to print, press "OK"

### 1. Media Codes - Note: not all products are available in all formats

### Desktop and Rolls: GALERIE PRESTIGE

**GPCN** = ILFORD Galerie Prestige Canvas Natural

**GPFAS** = ILFORD Galerie Prestige Fine Art Smooth

**GPFAT** = ILFORD Galerie Prestige Fine Art Textured

**GPGCS** = ILFORD Galerie Prestige Gold Cotton Smooth

**GPGCT** = ILFORD Galerie Prestige Gold Cotton Textured

**GPGFS13** = ILFORD Galerie Prestige Gold Fibre Silk

**GPGMS** = ILFORD Galerie Prestige Gold Mono Silk

**GPSGP11** = ILFORD Galerie Prestige Smooth Gloss Paper

**GPSPP11** = ILFORD Galerie Prestige Smooth Pearl Paper

GPSGP12 = ILFORD Galerie Prestige Smooth Gloss Paper

**GPSPP12** = ILFORD Galerie Prestige Smooth Pearl Paper

**GPSHG7** = ILFORD Galerie Prestige Smooth High Gloss

**GPSFAP** = ILFORD Galerie Prestige Smooth Fine Art Paper

GPSLD11 = ILFORD Galerie Prestige Smooth Lustre Duo (Sheets only)

### Large format Rolls: GALERIE PRESTIGE

**GPSFAW** = ILFORD Galerie Prestige Smooth Fine Art Weave Paper

**GPSFAM** = ILFORD Galerie Prestige Smooth Fine Art Matte Paper

**GPSFAC** = ILFORD Galerie Prestige Smooth Fine Art Canvas

### 2. Printer Codes Canon®:

| Desktop and Large Format:                   |                                     |
|---------------------------------------------|-------------------------------------|
| CANi965: Canon i965                         | CANipf5000: Canon Prograf iPF5000   |
| <b>CANi990</b> : Canon i990                 | CANipf5100: Canon Prograf iPF5100   |
| <b>CANi9100</b> : Canon i9100               | CANipf6000s: Canon Prograf iPF6000S |
| <b>CANi9950</b> : Canon i9950               | CANipf6100: Canon Prograf iPF6100   |
| <b>CANs9000</b> : Canon S9000               | CANipf6300: Canon Prograf iPF6300   |
|                                             | CANipf6300s: Canon Prograf iPF6300S |
|                                             | CANipf6350: Canon Prograf iPF6350   |
|                                             | CANipf6450: Canon Prograf iPF6450   |
|                                             | CANipf8000: Canon Prograf iPF8000   |
| CANip4000: Canon PIXMA iP4000               | CANipf8000s: Canon Prograf iPF8000S |
| CANip4200: Canon PIXMA iP4200               | CANipf8100: Canon Prograf iPF8100   |
| CANip4600: Canon PIXMA iP4600               | CANipf8300: Canon Prograf iPF8300   |
| CANip4700: Canon PIXMA iP4700               | CANipf8300s: Canon Prograf iPF8300S |
| CANip4850: Canon PIXMA iP4850               | CANipf9100: Canon Prograf iPF9100   |
| CANip4950: Canon PIXMA iP4950               | CANw6400: Canon Prograf W6400       |
| CANip5000: Canon PIXMA iP5000               | CANw8400: Canon Prograf W8400       |
| CANip5200: Canon PIXMA iP5200               |                                     |
| CANip5300: Canon PIXMA iP5300               |                                     |
| CANip6000d: Canon PIXMA iP6000D             |                                     |
| CANip6600d: Canon PIXMA iP6600D             |                                     |
| CANip6700d: Canon PIXMA iP6700D             |                                     |
| CANip7250: Canon PIXMA iP7250               |                                     |
| CANip8500: Canon PIXMA iP8500               |                                     |
| CANix4000: Canon PIXMA iX4000               |                                     |
| CANix6550: Canon PIXMA iX6550               |                                     |
| CANix7000: Canon PIXMA iX7000               |                                     |
| CANmg5250: Canon PIXMA MG5250               |                                     |
| CANmg6150: Canon PIXMA MG6150               |                                     |
| CANmg6350: Canon PIXMA MG6350               |                                     |
| CANmg8150: Canon PIXMA MG8150               |                                     |
| CANmg8250: Canon PIXMA MG8250               |                                     |
| CANmp260: Canon PIXMA MP260                 |                                     |
| CANmp540: Canon PIXMA MP540                 |                                     |
| CANmp610: Canon PIXMA MP610                 |                                     |
| CANmp970: Canon PIXMA MP970                 |                                     |
| CANmp980: Canon PIXMA MP980                 |                                     |
| CANmp990: Canon PIXMA MP990                 |                                     |
| CANpro-1: Canon PIXMA PRO-1                 |                                     |
| CANpro-10: Canon PIXMA PRO-10               |                                     |
| CANpro-100: Canon PIXMA PRO-100             |                                     |
| CANpro9000: Canon PIXMA Pro9000             |                                     |
| CANpro9000mkII: Canon PIXMA Pro9000 Mark II |                                     |
| CANpro9500: Canon PIXMA Pro9500             |                                     |
| CANpro9500mkII: Canon PIXMA Pro9500 Mark II |                                     |

## 3. Printer Driver Media Type - ${\bf Canon}^{\rm @}$ :

| Desktop and Large Format: Choose the |                                           |
|--------------------------------------|-------------------------------------------|
| AMC: Artistic Matte Canvas           | PG: Photo Glossy                          |
| BF: Backlit Film                     | PM: Photo Matt                            |
| BFHG: Backlit Film HG                | <b>PP</b> : Plain Paper                   |
| CA: Canvas                           | PGP280: Premium Glossy Paper 280          |
| CM: Canvas Matte                     | PGP2_280: Premium Glossy Paper2 280       |
| CM2: Canvas Matte 2                  | PPP: Photo Paper Plus (iPF-series)        |
| CP: Coated Paper                     | PPP: Photo Paper Pro                      |
| EHCP: Extra Heavyweight Coated Paper | PPP1: Photo Paper Pro, set Quality to 1   |
| EMCP: Extra Matt Coated Paper        | PPP260: Photo Paper Pearl                 |
| FAHP: Fine Art Heavyweight Photo     | PPPG: Photo Paper Plus Glossy             |
| FAHW: Fine Art Heavyw. Photo         | PPPG II: Photo Paper Plus Glossy II       |
| FAP: Fine Art Photo                  | PPPL: Photo Paper Pro Lustre              |
| FAT: Fine Art Textured               | PPPHG: Photo Paper Pro High-Gloss         |
| FAPR: Fine Art Photo Rag             | PPPP: Photo Paper Pro Platinum            |
| FPHG: Photo Paper Hi Gloss           | PPPS: Photo Paper Plus Semi-gloss         |
| GPP: Glossy Photo Paper              | PSGP280: Premium Semi-Glossy Paper 280    |
| HCP: Heavyweight Coated Paper        | PSGP2_280: Premium Semi-Glossy Paper2 280 |
| HRP: High Resolution Paper           | PPPDS: Photo Paper Plus Double Sided      |
| HGPF: High Gloss Photo Film          | RUF: Roll Up Film (iPF-series)            |
| IDG: Instant Dry Glossy              | <b>SP1</b> : Special 1 (W6400)            |
| IDPG: Instant Dry Papers Glossy      | SGPP: Semi-Glossy Photo Paper             |
| IDPS: Instant Dry Papers Satin       |                                           |
| IDPPS: Instant Dry Photo Paper Satin |                                           |
| MCP: Matt Coated Paper               |                                           |
| MPP: Matte Photo Paper               |                                           |
| OFAP1: Other Fine Art Paper 1        |                                           |
| OPP: Other Photo Paper               |                                           |
| •                                    |                                           |
|                                      |                                           |
|                                      |                                           |
|                                      |                                           |
|                                      |                                           |
|                                      |                                           |
|                                      |                                           |
|                                      |                                           |
|                                      |                                           |
|                                      |                                           |
|                                      |                                           |
|                                      |                                           |
|                                      |                                           |
|                                      |                                           |
|                                      |                                           |
|                                      |                                           |
|                                      |                                           |
|                                      |                                           |

# 2. Printer Codes - $Epson^{\scriptsize @}$ :

| Desktop and Large Format:                |                                                       |
|------------------------------------------|-------------------------------------------------------|
| EPSL800: Epson L800                      | EPSpro3800: Epson Stylus Pro 3800                     |
| EPSdx8400: Epson Stylus DX8400           | EPSpro3880: Epson Stylus Pro 3880                     |
| EPSsx525wd: Epson Stylus SX 525WD        | EPSpro4000: Epson Stylus Pro 4000                     |
| EPSsx620fw: Epson Stylus SX 620FW        | EPSpro4800: Epson Stylus Pro 4800                     |
|                                          | EPSpro4880: Epson Stylus Pro 4880                     |
|                                          | EPSpro4900: Epson Stylus Pro 4900                     |
|                                          | <b>EPSpro7600_9600</b> : Epson Stylus Pro 7600 – 9600 |
| EPS950: Epson Stylus Photo 950           | <b>EPSpro7800_9800</b> : Epson Stylus Pro 7800 – 9800 |
| EPS1290: Epson Stylus Photo 1290         | <b>EPSpro7880_9880</b> : Epson Stylus Pro 7880 – 9880 |
| EPS1400: Epson Stylus Photo 1400         | <b>EPSpro7890_9890</b> : Epson Stylus Pro 7890 – 9890 |
| EPS1500w: Epson Stylus Photo 1500W       | <b>EPSpro7900_9900</b> : Epson Stylus Pro 7900 – 9900 |
| EPS2000p: Epson Stylus Photo 2000P       | EPSpro11880: Epson Stylus Pro 11880                   |
| EPS2100: Epson Stylus Photo 2100         |                                                       |
| EPS2200: Epson Stylus Photo 2200         |                                                       |
| EPSp50: Epson Stylus Photo P50           |                                                       |
| EPSpx700w: Epson Stylus Photo PX700W     |                                                       |
| EPSpx730wd: Epson Stylus Photo PX730WD   |                                                       |
| EPSpx820fwd: Epson Stylus Photo PX820FWD |                                                       |
| EPSr300: Epson Stylus Photo R300         |                                                       |
| EPSr340: Epson Stylus Photo R340         |                                                       |
| EPSr360: Epson Stylus Photo R360         |                                                       |
| EPSr800: Epson Stylus Photo R800         |                                                       |
| EPSr1800: Epson Stylus Photo R1800       |                                                       |
| EPSr1900: Epson Stylus Photo R1900       |                                                       |
| EPSr2000: Epson Stylus Photo R2000       |                                                       |
| EPSr2400: Epson Stylus Photo R2400       |                                                       |
| EPSr2880: Epson Stylus Photo R2880       |                                                       |
| EPSr3000: Epson Stylus Photo R3000       |                                                       |
| EPSrx685: Epson Stylus Photo RX685       |                                                       |
| EPSrx700: Epson Stylus Photo RX700       |                                                       |
|                                          |                                                       |
|                                          |                                                       |
|                                          |                                                       |
|                                          |                                                       |
|                                          |                                                       |
|                                          |                                                       |
|                                          |                                                       |
|                                          |                                                       |
|                                          |                                                       |
|                                          |                                                       |
|                                          |                                                       |

# 3. Printer Driver Media Type - Epson®:

| Choose the correct media type in the printer driver  |  |
|------------------------------------------------------|--|
| AMP: Archival Matte Paper                            |  |
| CA: Canvas                                           |  |
| CLPP: Color Life Photo Paper                         |  |
| EM: Epson Matte                                      |  |
| EMP: Enhanced Matte Paper                            |  |
| EG: Epson Glossy                                     |  |
| EPG: Epson Premium Glossy                            |  |
| EPS: Epson Premium Semigloss                         |  |
| EUG: Epson Ultra Glossy                              |  |
| EMPB: Enhanced Matte Poster Board                    |  |
| EPQIJ: Epson Photo Quality Ink Jet                   |  |
| EPSG: Epson Premium Semigloss                        |  |
| EUGRPM: Epson Ultra Glossy, set Print Quality to RPM |  |
| GPPW: Glossy Paper – Photo Weight                    |  |
| MPH: Matte Paper - Heavyweight                       |  |
| <b>PP</b> : Plain Paper                              |  |
| PGP: Photo Glossy Paper                              |  |
| PGPP: Premium Glossy Photo Paper                     |  |
| PGPP250: Premium Glossy Photo Paper (250)            |  |
| PLPP: Premium Lustre Photo Paper                     |  |
| PPSM: Proofing Paper Semimatte                       |  |
| PSPP: Premium Semigloss Photo Paper                  |  |
| PSPP170: Premium Semigloss Photo Paper (170)         |  |
| PSPP250: Premium Semigloss Photo Paper (250)         |  |
| PQGF: Photo Quality Gloss Film                       |  |
| PQIJP: Photo Quality Ink Jet Paper                   |  |
| SMP: Singleweight Matte Paper                        |  |
| SFAP: Smooth Fine Art Paper                          |  |
| SGPP: Premium semigloss Photo Paper                  |  |
| TFAP: Textured Fine Art Paper                        |  |
| USFAP: Ultra Smooth Fine Art Paper                   |  |
| VFAP: Velvet Fine Art Paper                          |  |
| WPRW: Watercolor Paper – Radiant White               |  |
|                                                      |  |
|                                                      |  |
|                                                      |  |
|                                                      |  |
|                                                      |  |
|                                                      |  |
|                                                      |  |
|                                                      |  |
|                                                      |  |

# 2. Printer Codes $\boldsymbol{HP}^{\text{\tiny B}}$

| Desktop and Large Format:          |                                   |
|------------------------------------|-----------------------------------|
| <b>HP7510</b> : HP Photosmart 7510 | HPz2100: HP Designjet Z2100 Photo |
| <b>HP7960</b> : HP Photosmart 7960 | HPz3100: HP Designjet Z3100 Photo |
| HP8250: HP Photosmart 8250         | HPz3200: HP Designjet Z3200 Photo |
| HP8450: HP Photosmart 8450         | HPz6100: HP Designjet Z6100 ps    |
| HP8750: HP Photosmart 8750         |                                   |
| HPb8550: HP Photosmart B8550       |                                   |
| HPc309: HP Photosmart C309 g-m     |                                   |
| HPc6280: HP Photosmart C6280       |                                   |
| HPd5460: HP Photosmart D5460       |                                   |
| HPd7360: HP Photosmart D7360       |                                   |
| HPb210a: HP Photosmart Plus B210a  |                                   |
| HPb9180: HP Photosmart Pro B9180   |                                   |
|                                    |                                   |
|                                    |                                   |
|                                    |                                   |
|                                    |                                   |
|                                    |                                   |
|                                    |                                   |

# 3. Printer Driver Media Type - HP®

| <b>Desktop and Large Format:</b> Choose the correct name of the correct name of the correct | SHCP: Super Heavyweight Coated Paper |
|----------------------------------------------------------------------------------------------------|--------------------------------------|
| APPG: Advanced Photo Paper Glossy                                                                                                    | TCF:Transparent / Clear Film         |
| APPSM: Advanced Photo Paper Satin Matt                                                                                                    | TFAP: Textured Fine Art Paper        |
| CV: Canvas                                                                                                    |                                      |
| EPPM: HP Everyday Photo Paper, Matte                                                                                                    |                                      |
| EPGPP: HP Everyday Pigment Ink Gloss Photo Paper                                                                                                    |                                      |
| EPSPP: HP Everyday Pigment Ink Satin Photo Paper                                                                                                    |                                      |
| FAP: Fine Art Paper                                                                                                    |                                      |
| FAP250+: Fine Art Paper >250g                                                                                                    |                                      |
| FAMC: Canvas                                                                                                    |                                      |
| FAPPMI: Fine Art Pearl Paper More Ink                                                                                                    |                                      |
| HCP: Heavyweight Coated Paper                                                                                                    |                                      |
| HSFAP: Hahnemühle Smooth Fine Art Paper                                                                                                    |                                      |
| PP: HP Premium Paper                                                                                                    |                                      |
| PLP: HP Plain Paper                                                                                                    |                                      |
| PRP: HP Photo Rag Paper                                                                                                    |                                      |
| PHGF: Premium High-gloss Film                                                                                                    |                                      |
| PPPM: HP Premium Presentation Paper, Matte                                                                                                    |                                      |
| PPPP: HP Premium Plus Photo Paper                                                                                                    |                                      |
| PGPLI: Photo Gloss Paper (Less Ink)                                                                                                    |                                      |
| PIDPG: HP Premium Instant-Dry Photo Gloss                                                                                                    |                                      |
| PIDPS: HP Premium Instant-Dry Photo Satin                                                                                                    |                                      |
| PSGSLI: Photo Semi-Gloss / Satin Paper (Less Ink)                                                                                                    |                                      |
| PSPP: HP Premium Satin Photo Paper                                                                                                    |                                      |
| -                                                                                                    |                                      |

### 2. Printer Codes Lexmark®

# 3. Printer Driver Media Type - Lexmark®

| Desktop: Choose the correct media type in the printer driver |  |
|--------------------------------------------------------------|--|
| CO: Coated                                                   |  |
| LPG: Lexmark Premium Glossy                                  |  |
| PPG: Photo Paper Glossy                                      |  |
| PPM: Photo Paper Matte                                       |  |
|                                                              |  |
|                                                              |  |
|                                                              |  |
|                                                              |  |

### 2. Printer Codes - Kodak®

| Desktop:                     |  |
|------------------------------|--|
| KODesp5210: Kodak ESP5210AiO |  |
|                              |  |
|                              |  |
|                              |  |
|                              |  |
|                              |  |
|                              |  |
|                              |  |

# 3. Printer Driver Media Type - Kodak®

| Desktop: Choose the correct media type in the printer driver |  |
|--------------------------------------------------------------|--|
| PPM: Photo Paper - Matte                                     |  |
| UPPPG: Ultra Premium Photo Paper - Glossy                    |  |
| UPPPP: Ultra Premium Pro Photo Paper                         |  |
|                                                              |  |
|                                                              |  |
|                                                              |  |
|                                                              |  |